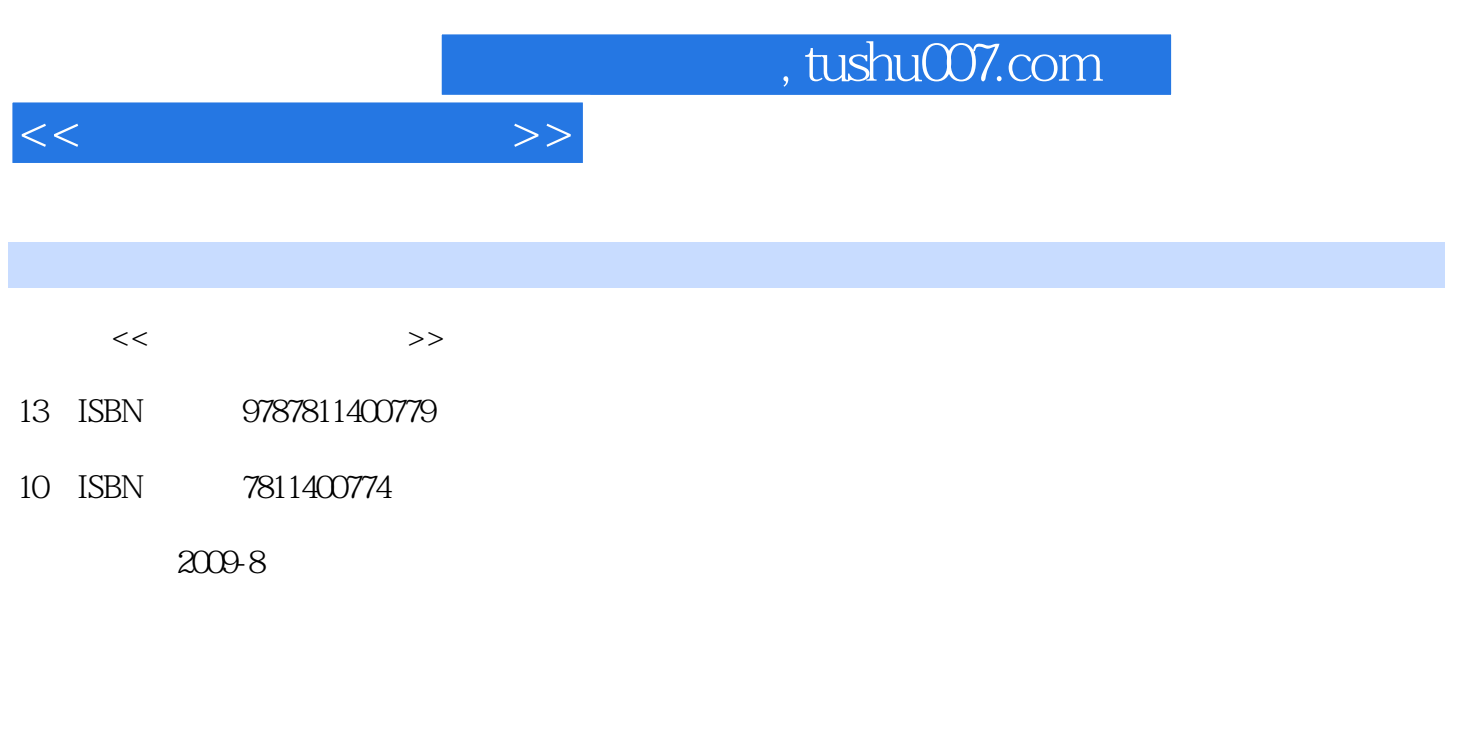

页数:170

PDF

更多资源请访问:http://www.tushu007.com

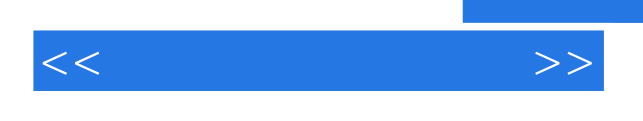

## $6 \qquad 1 \qquad ``\; \mathsf{WindowsXP}$  $\rm 6$   $\rm 1$  " Windows XP  $\rm W$ " windows XP  $\rm 6$  $2$  "Words", "Words", "  $\begin{array}{ccc} 5 & 7 \\ 4 & * \text{ PowerPoint } 3 \end{array}$  ,  $\begin{array}{ccc} 7 \\ * \end{array}$  $\gamma$ a "PowerPoint 2003"<br>
Faccess 7  $\frac{7}{5}$  Access  $\frac{3}{5}$  Access  $\frac{1}{5}$   $\frac{8}{5}$   $\frac{4}{5}$  $\,4\,$  $\sqrt{12}$

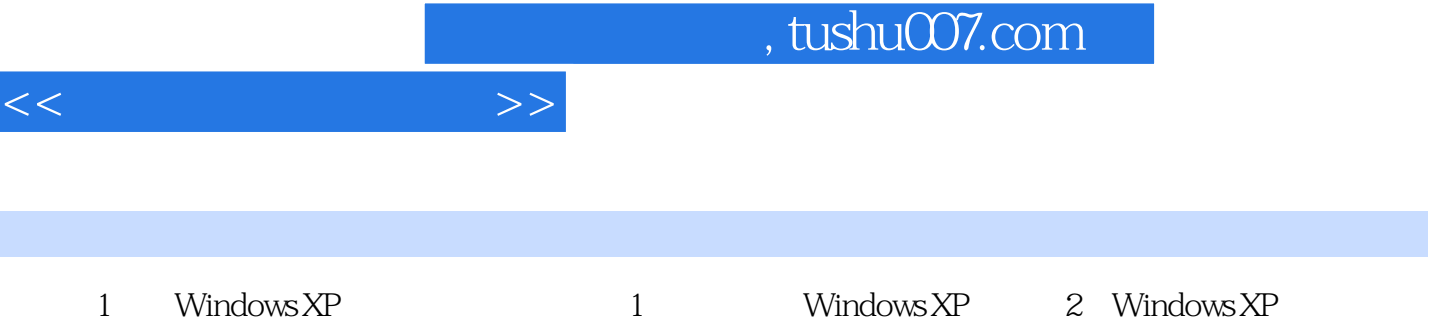

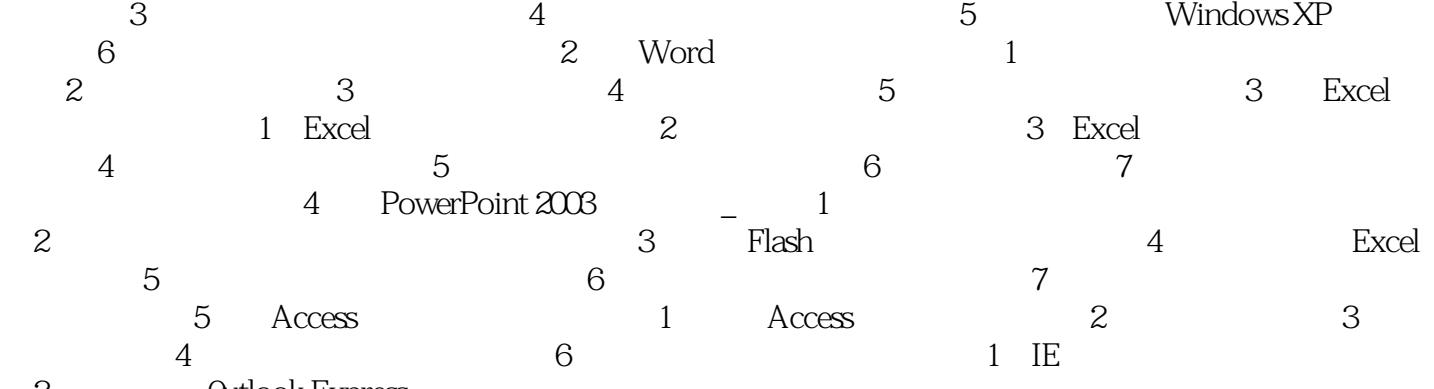

2 **Carlook Express** 

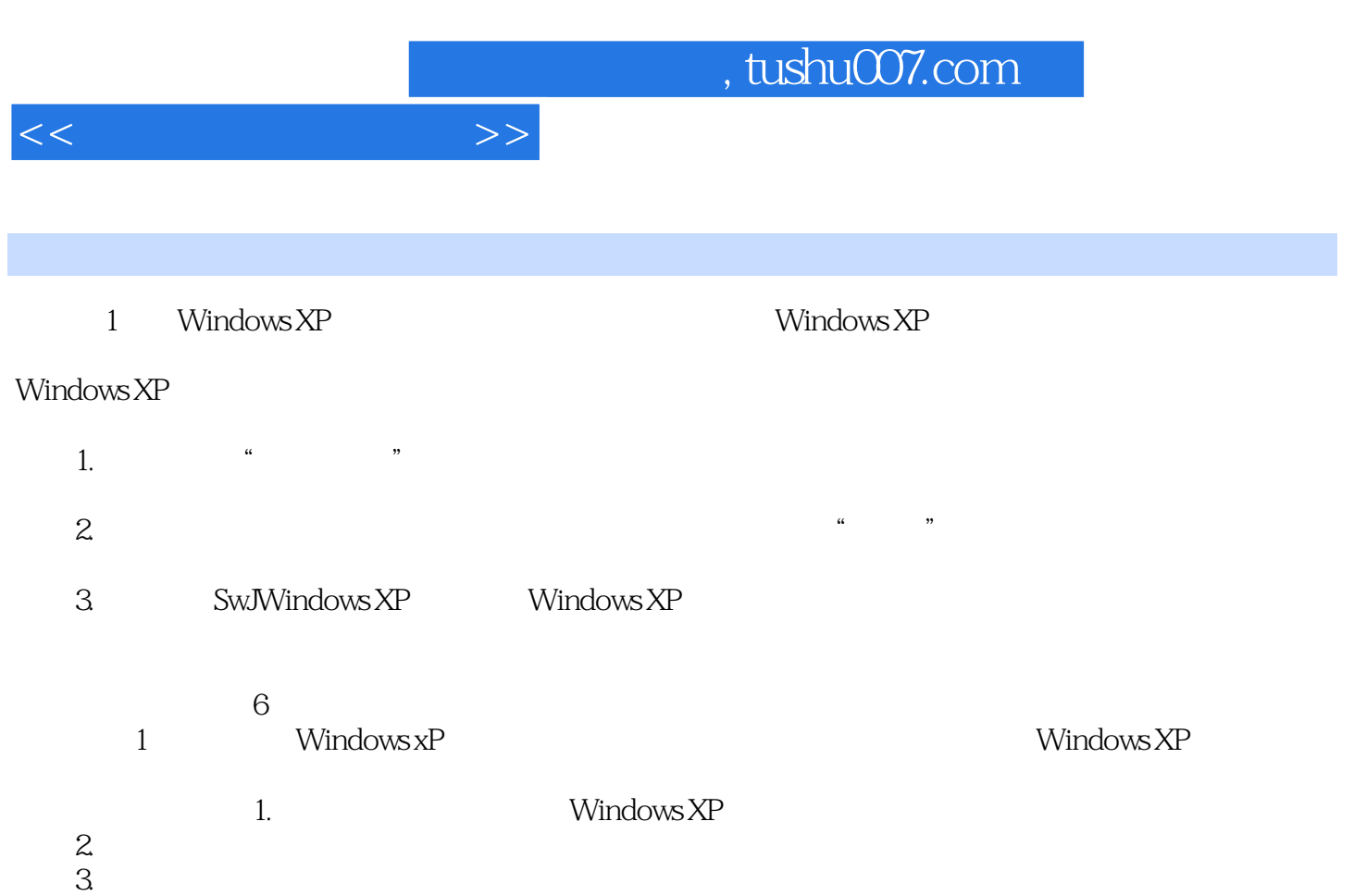

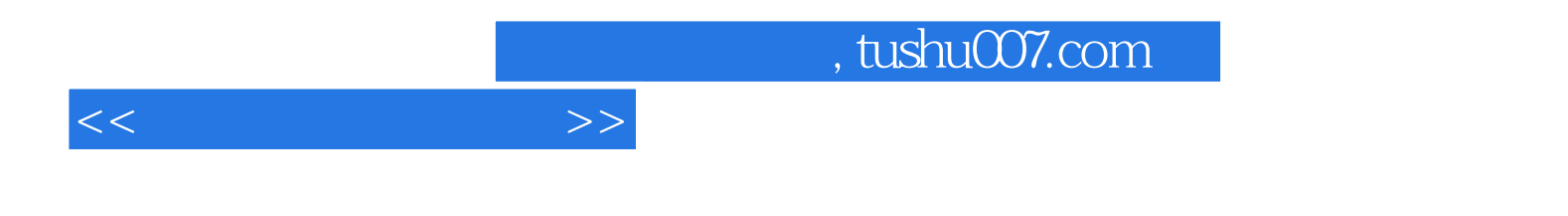

本站所提供下载的PDF图书仅提供预览和简介,请支持正版图书。

更多资源请访问:http://www.tushu007.com